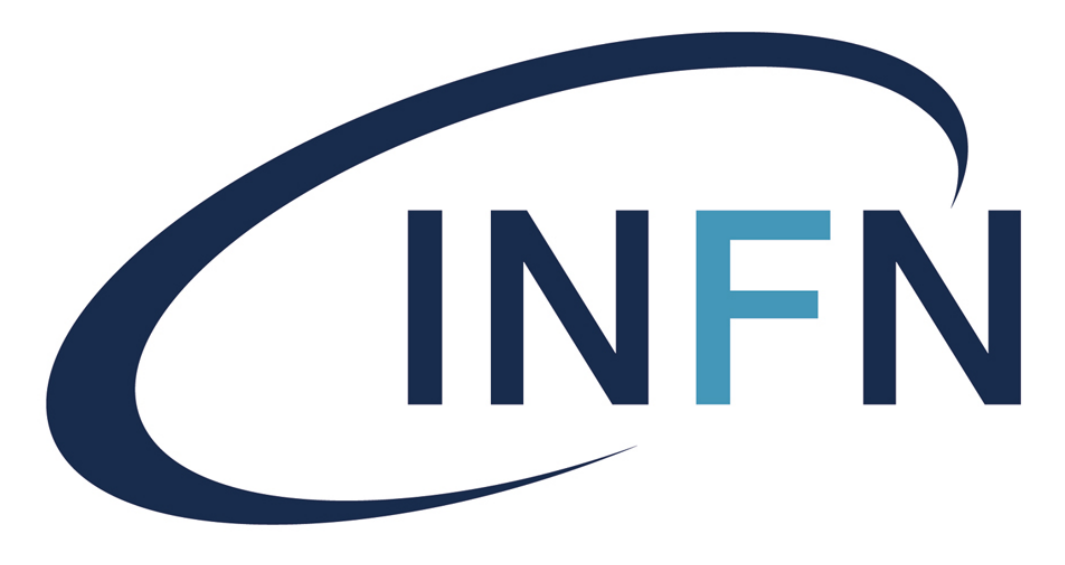

Istituto Nazionale di Fisica Nucleare

**Simulation Meeting - 20/05/2024**

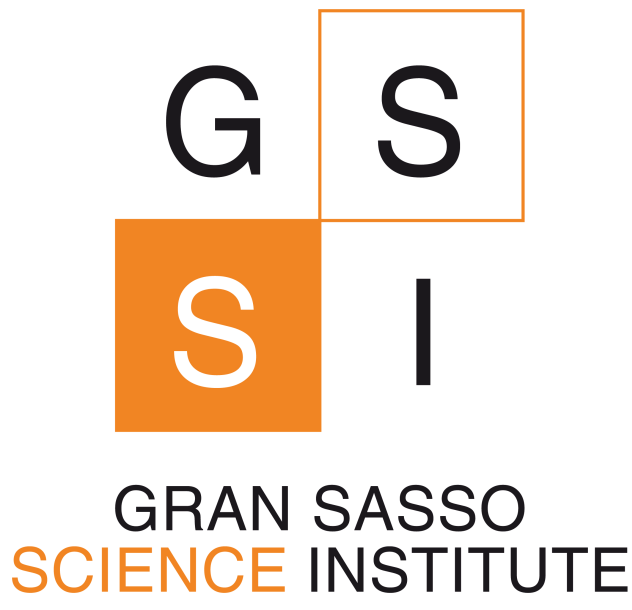

# **digitizationpp: towards a faster digitization S. Piacentini, G. Dho**

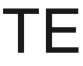

## **Motivations**

- Digitization is the **slower step** of our MC simulation:
	- Relatively low MC statistics simulated so far
	- •Showstopper to many groups working on the analysis or the simulation (e.g. data MC comparison, training of ML data selection algorithms, etc.)
- Digitization is **coded in python** (fast and easy to code, not the best choice if the goal is the performance)
- •Idea: **convert the algorithm to C++**. Why C++?
	- $\bullet$  It's compiled  $\rightarrow$  generally faster
	-

• We have more experience with it rather than other compiled codes (e.g. Fortran).

## **The new repository**

go go go go og

#### •It's not yet completed, we will release the first version as soon as we implement all the

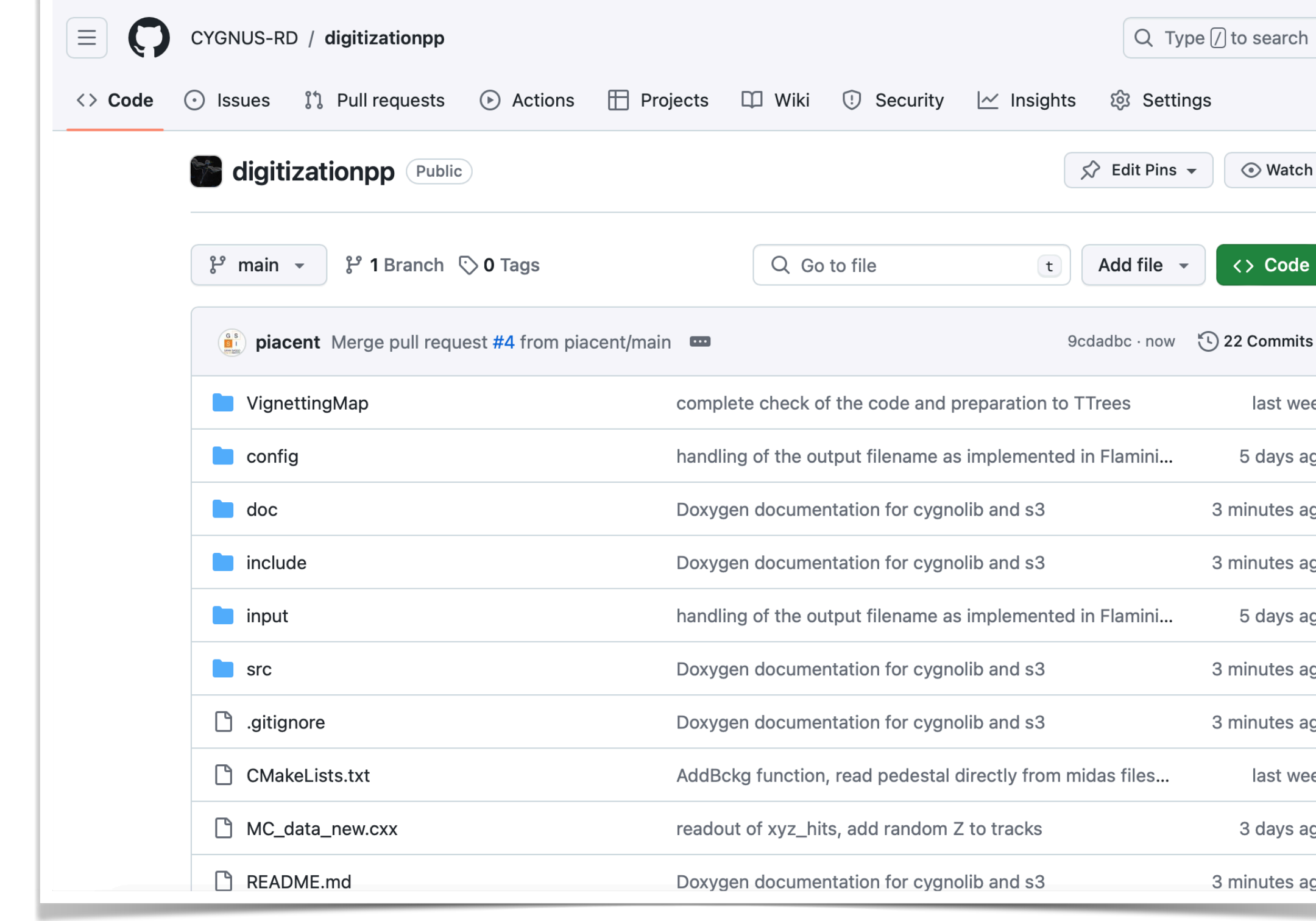

- We created a new repository: [CYGNUS-RD/digitizationpp](https://github.com/CYGNUS-RD/digitizationpp)
- steps of the digitization.
- Work flow (if you want to join the effort):
	- •Create your own fork
	- •Test and commit changes to your fork
	- •If something is tested and complete enough, submit a pull request

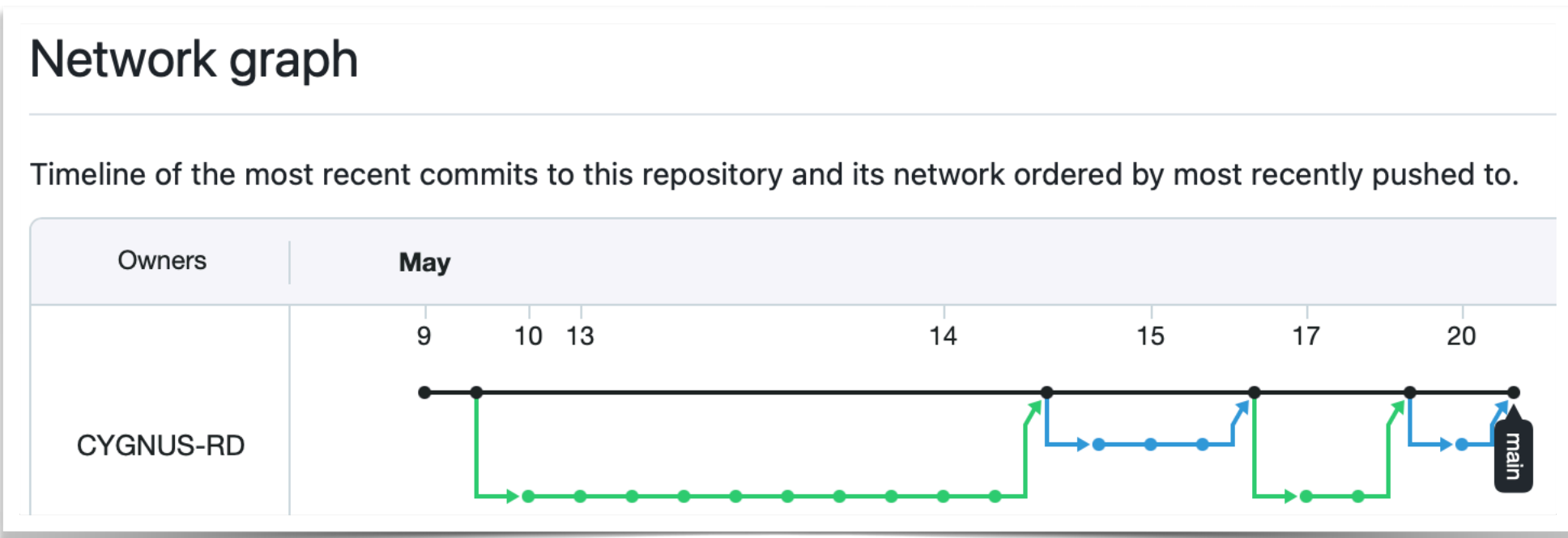

- Dependencies:
	- ROOT [**C++ standard > 17**]
	- ROOTANA, for the handling of MIDAS files
	- •OPENCV, for possible applications and operations with pictures

- •I created a CMakeLists to compile the code
	- set in your environment

### digitizationpp

\*\* work in progress \*\*

Digitization code in C++

#### **Dependencies**

- ROOT [compiled with the C++17 standard]
- ROOTANA [https://bitbucket.org/tmidas/rootana/src/master/]
- OPENCV [https://docs.opencv.org/4.x/d7/d9f/tutorial\_linux\_install.html]

Before compiling, set the variables ROOTANASYS and OPENCVSYS in your environment:

export ROOTANASYS="/path/to/rootana/installation/" export OPENCVSYS="/path/to/opencv/installation/"

### •it assumes ROOTSYS, ROOTANASYS, and OPENCVSYS environmental variables are

### **Status**

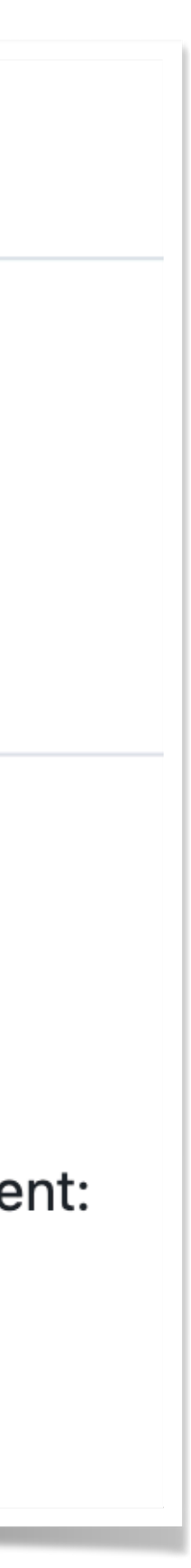

- Dependencies:
	- ROOT [**C++ standard > 17**]
	- ROOTANA, for the handling of MIDAS files
	- •OPENCV, for possible applications and operations with pictures

- •I created a **CMakeLists** to compile the code with **cmake**
	- set in your environment

### digitizationpp

\*\* work in progress \*\*

Digitization code in C++

#### **Dependencies**

- ROOT [compiled with the C++17 standard]
- ROOTANA [https://bitbucket.org/tmidas/rootana/src/master/]
- OPENCV [https://docs.opencv.org/4.x/d7/d9f/tutorial\_linux\_install.html]

Before compiling, set the variables ROOTANASYS and OPENCVSYS in your environment:

export ROOTANASYS="/path/to/rootana/installation/" export OPENCVSYS="/path/to/opencv/installation/"

### •it assumes ROOTSYS, ROOTANASYS, and OPENCVSYS environmental variables are

### **Status**

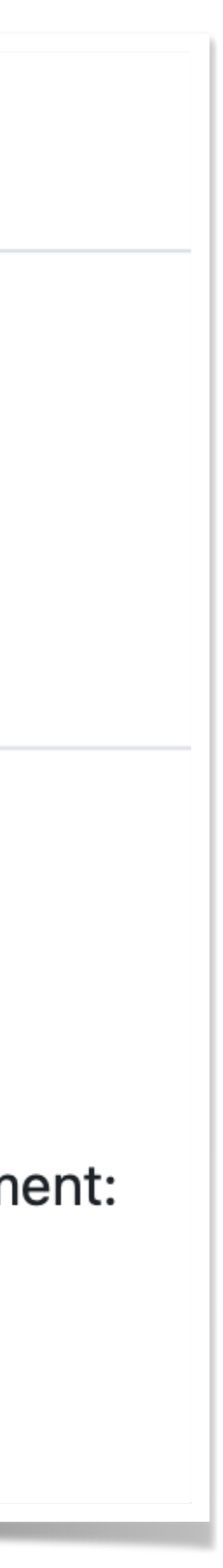

- •I created a **CMakeLists** to compile the code with **cmake**
	- •it assumes ROOTSYS, ROOTANASYS, and OPENCVSYS environmental variables are set in your environment

#### **Installation**

git clone https://github.com/CYGNUS-RD/digitizationpp.git

cd digitizationpp

export CXX="/path/to/your/c++17/compiler"

mkdir build-dir && cd build-dir

cmake ..

cmake --build .

#### **Suggested usage**

Put all the MC . root files you want to digitize in the input/ folder, then:

cd build-dir

./digitizationpp ../config/ConfigFile\_new.txt

The output file will be saved in the OutDir/ folder.

### **Status**

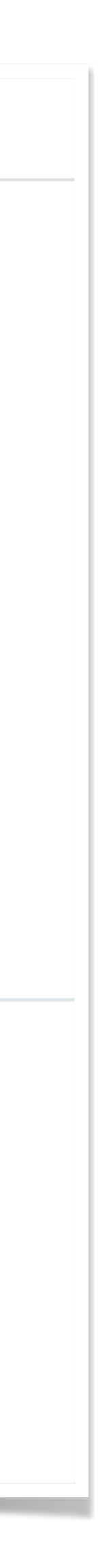

### **Status: code structure**

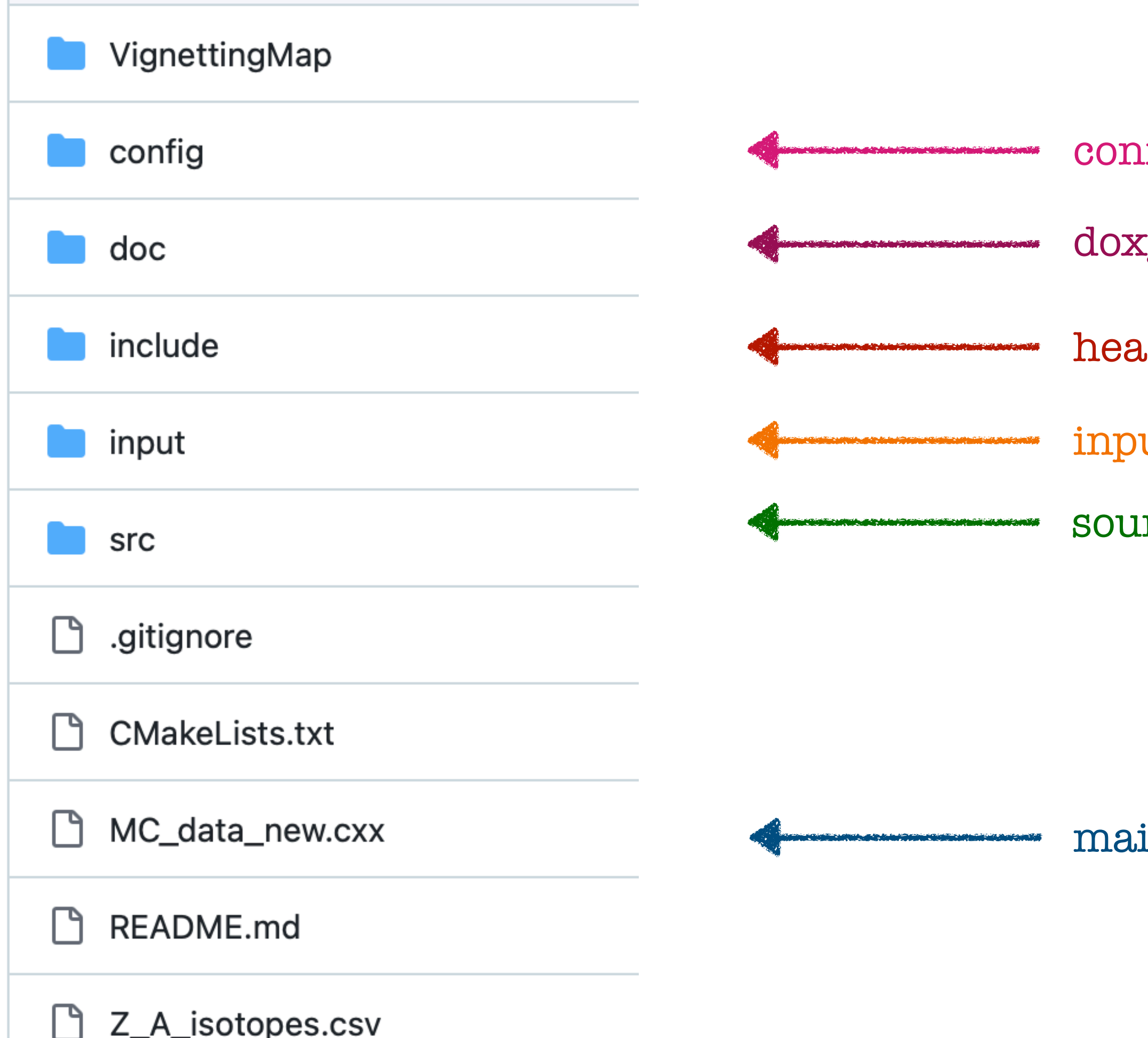

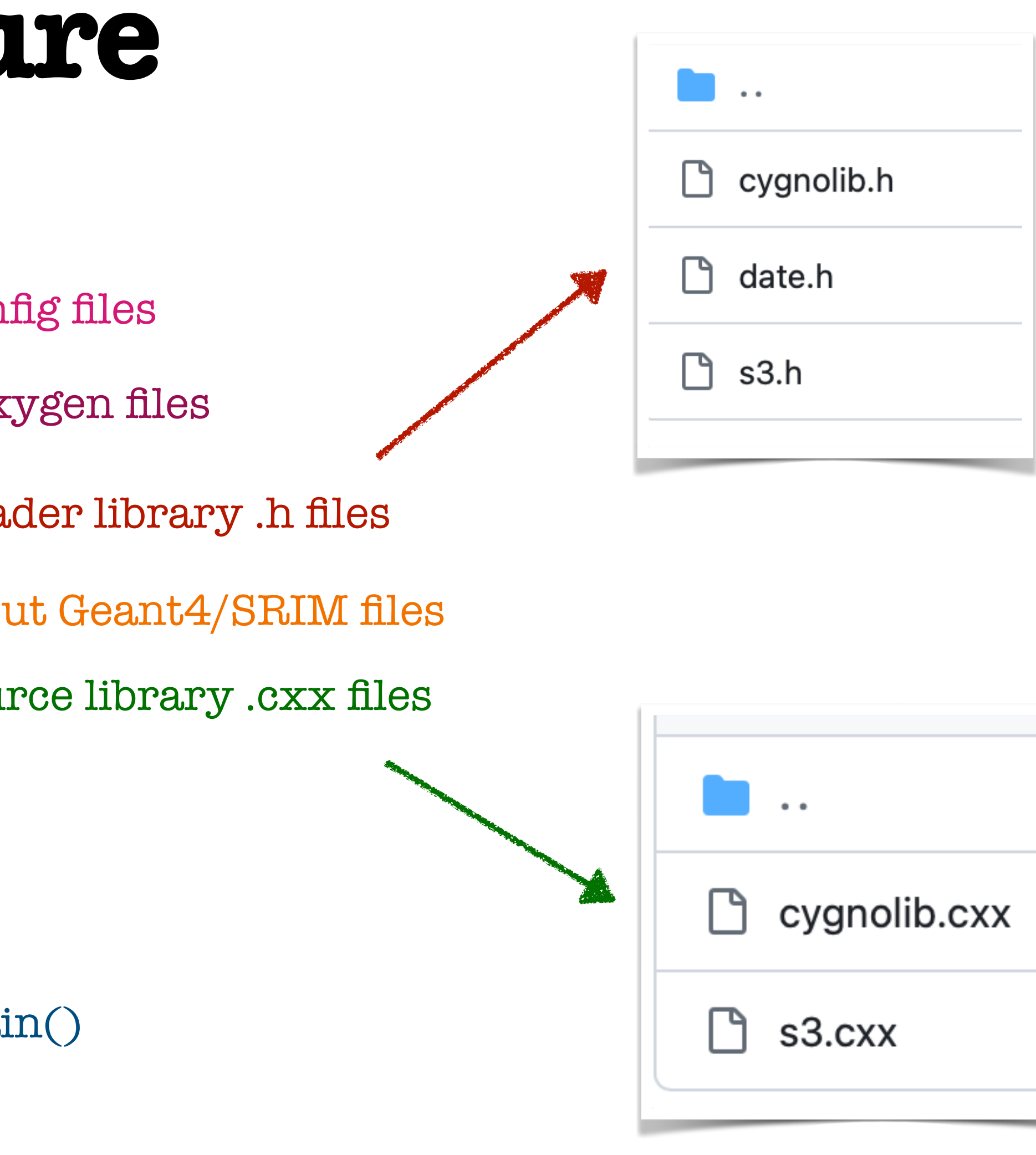

# **Proto - doxygen documentation**

### •So far only available for the two libraries cygnolib and s3

Generate documentation inside the doc/html folder:

doxygen doc/doxygen.cfg

Documentation should be then available at doc/html/index.html.

```
/**
* @brief Cygnolib classes, functions, and implementations
\ast/namespace cygnolib {
   /**
    * @class Picture
    * @brief A class for providing tools to handle the pictures collected by the CY(
    * @author CYGNO Collaboration
    \ast* @details This class can be used to create an object that contains an image col
    * camera
     \ast/class Picture
   public:
        /**
         * Obrief Constructor.
         * @details This constructor passes the dimensions of the image in pixels.
         \ast* @param[in] heigth Height of the image in pixel. Default value is 2304.
         * @param[in] width Width of the image in pixel. Default value is 2304.
         \ast\ast/Picture(unsigned int height = 2304, unsigned int width = 2304);
```
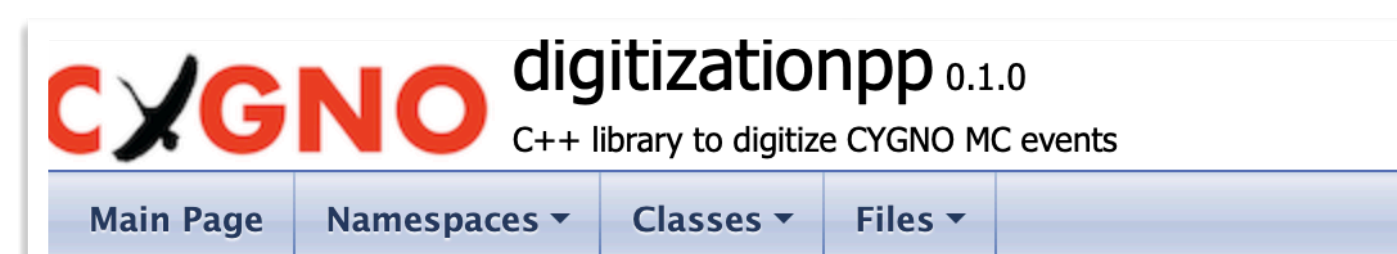

#### cygnolib Namespace Reference

Cygnolib classes, functions, and implementations. More...

#### **Classes**

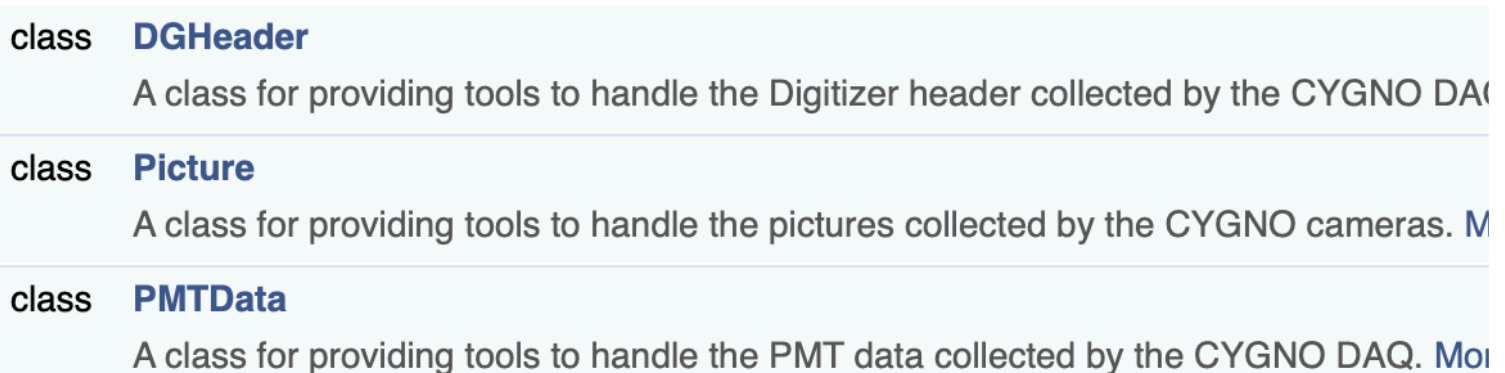

#### **Functions**

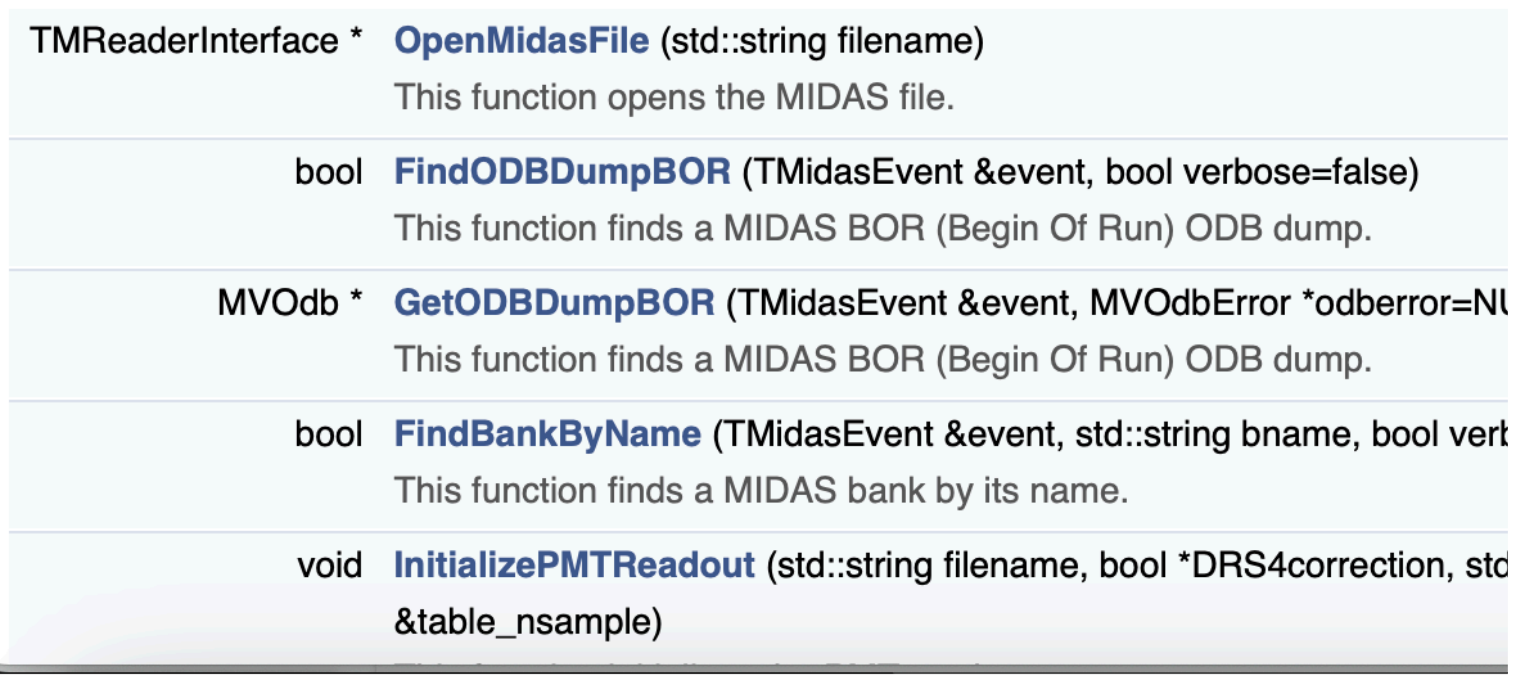

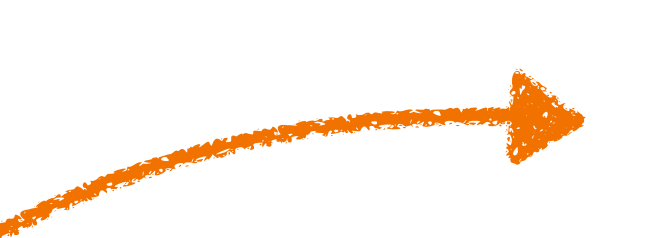

### **Status**

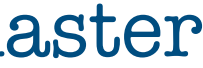

• At least in its first release the code will be a **"clone" of the original Python Flaminia's** 

- **version** (same config files, same way of handling input/output files, etc.)
- •Features added so far:
	- Parsing of config file
	- •Complete ROOT interface
	- •Parsing of the .root + .py SRIM input files
	- •Creation of the .root output file
	- Addition of pedestal as a random picture from a MIDAS file:
		- opens it and it imports a random picture.
	- •Loading vignetting map
	- SRIM and Geant, etc.)

• Using the [recopp](https://github.com/CYGNUS-RD/recopp/tree/main) library I already developed, the code checks if the required pedestal .mid file is in the chosen tmp folder, if not downloads it from the cloud, it

•Starting now to implement the "physics" of the code (change in coordinate between

https://github.com/flaminiadigiamba/digitization/tree/master

## **Open questions and issues for the simulation group**

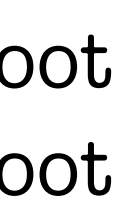

### 1. **I need input files** to test the code by way of example:

1. Input files folder  $\rightarrow$  the code digitize every file contained in a user defined folder:  $\mathbf{is}$ **this ok?**

- 1. a ER Geant4 file
- 2. a NR Geant4 file
- 3. a NR SRIM file
- 2. Inputs of the code:

2. Output files folder  $\rightarrow$  the code writes the output files in a user defined folder (creates it if it does not exist) + a subfolder named as the input filename: **is this ok?**

#### **Example:**

Input folder = input/ input/file1.root

input/file2.root

```
Output folder = output/
```
#### files:  $\overline{f}$

output/file1/histogram\_00001.root output/file2/histogram\_00001.root

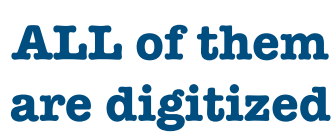

## **Conclusions**

• Now almost everything is in a very long main, dedicated library? Dedicated class?

- A lot of work to do to implement the "physics"
- A huge space for optimization and for a cleaning of the code:
	-
	- the cygnolib and the  $s3$  libraries)  $\rightarrow$  **automatic documentation!**
- We slowly but constantly proceed since the start of this activity last week. Any volunteer is welcome!

•Starting to add a doxygen-friendly description of the functions (so far done only of